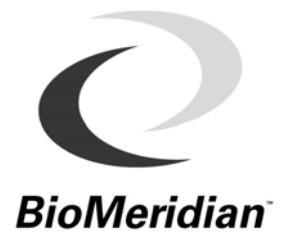

#### **MSAS® 2008 Software Release:**   *Increasing Productivity & Compliance*

Dear Partners and Clients,

We are pleased to announce the release of BioMeridian's MSAS® 2008 Software. This version will be sure to enhance your office productivity and increase patient compliance through new and improved reports. MSAS® 2008 is not just a cosmetic "face-lift", it's a well-planned and thoughtful collection of your ideas put into action.

Although the details of these software enhancements are previewed on the following pages, here is a quick summary:

- **Updated Bio-Rep Protocols** Nutri LTD, Standard Process, Metagenics, Deseret Biologicals and Heel. Better, more specific product recommendations.
- **New Bio-Rep Reports** Invoice, Multi-Chart Bio-Rep Comparisons, Fridge Reports
- **New & Improved Databases** Update and customize AcuPoint info, enter and edit clients with ease and manage product prices and dosing.
- **Compare Visits**  View and compare multiple Bio-Rep charts from one screen or report.
- **Historical Wave** View a graphical re-creation of any AcuPoint reading.
- **New Bio-Rep Values** Bio-Rep charts now consider additional testing values when calculating the proper phases, like Drop readings of  $\geq 3$  and lower Max point thresholds.
- **New Bio-Rep Formulas** Assess the chart with 2 different, but equally valuable formulas, Meridian Balance Index (MBI) and Bio-Reportorization Index (BRI).

In addition to the productivity and compliance features, we have arrived at some important adjustments in the max readings "normal reference range". In previous versions of the software, the "normal reference range" has been set at 45-55. After thorough analysis of data from over 1.5 million AcuPoint tests, we have reprogrammed the "normal reference range" for max readings to be 47-55. Not only will the green bar area appear slightly different on the testing screen, but readings of 45 and 46 will now be considered "weak" in the Bio-Rep® calculations.

Also, indicator drops of  $\geq 3$ points will be considered significant and factored into the phase profiling calculations. Since indicator drops and weak max values are considered the most critical type of readings, this is a major improvement in data assessment and profiling. The practitioner no longer has to evaluate drop values outside of the Bio-Rep information.

The table to the right provides a review from the Basic Training lecture. The numbers indicate where drops and max AcuPoint readings will generally populate the MSAS® 2008 Bio-Rep chart.

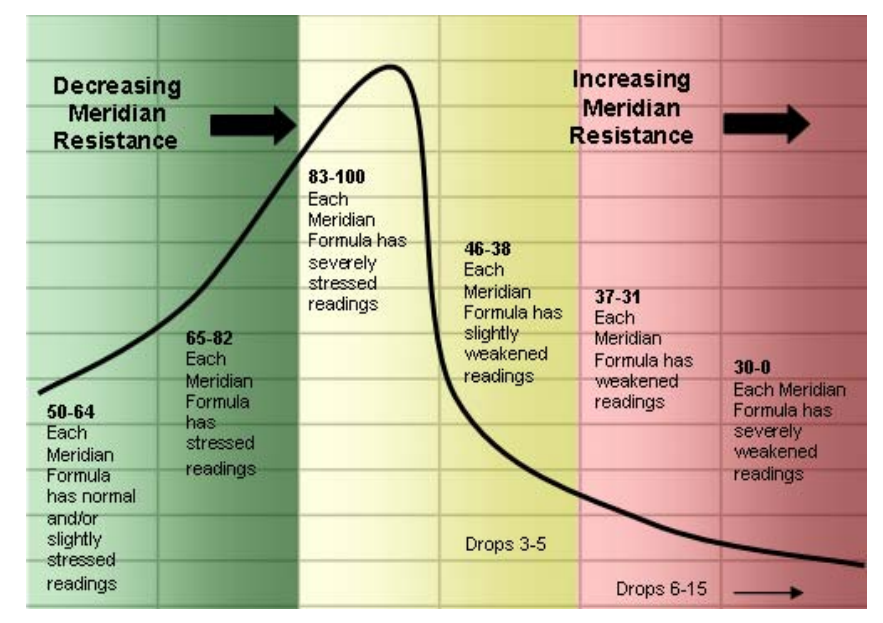

As a review, the graphical display of each Bio-Rep® chart is based on the 58-AcuPoint readings taken during the testing process. The exact Phase Profiling (1-6) depends on the relationship of these individual points to the overall Meridian Formula in an organ system. In previous versions of the software, many practitioners voiced opinions about the number of patients that appear in the normal reference range, but have Max readings slightly below optimal conductivity (50). Now, patients with sub-optimal conductance readings (below 47) will be profiled into a phase that requires concentration.

#### **Case Example – Roger Perfect**

The following case example depicts the exact scenario we discussed above. This patient's BioMeridian scan contained 16 of 58 AcuPoints with Max readings between 45 and 46. In the MSAS® 2007 software, these readings were considered in the "normal reference range" and the Bio-Rep chart populated entirely in Phase I with a very high Meridian Balance Index (MBI). *See figure A below.*

In the MSAS® 2008 software, a second Bio-Rep was activated using the same patient and related AcuPoint data. Now, the 16 slightly weakened readings properly profiled into Phase 4 placing 8 different organ systems in this phase. This example paints a very different picture of this patient…one that is likely more accurate and provides better product recommendations. *See figure B below.*

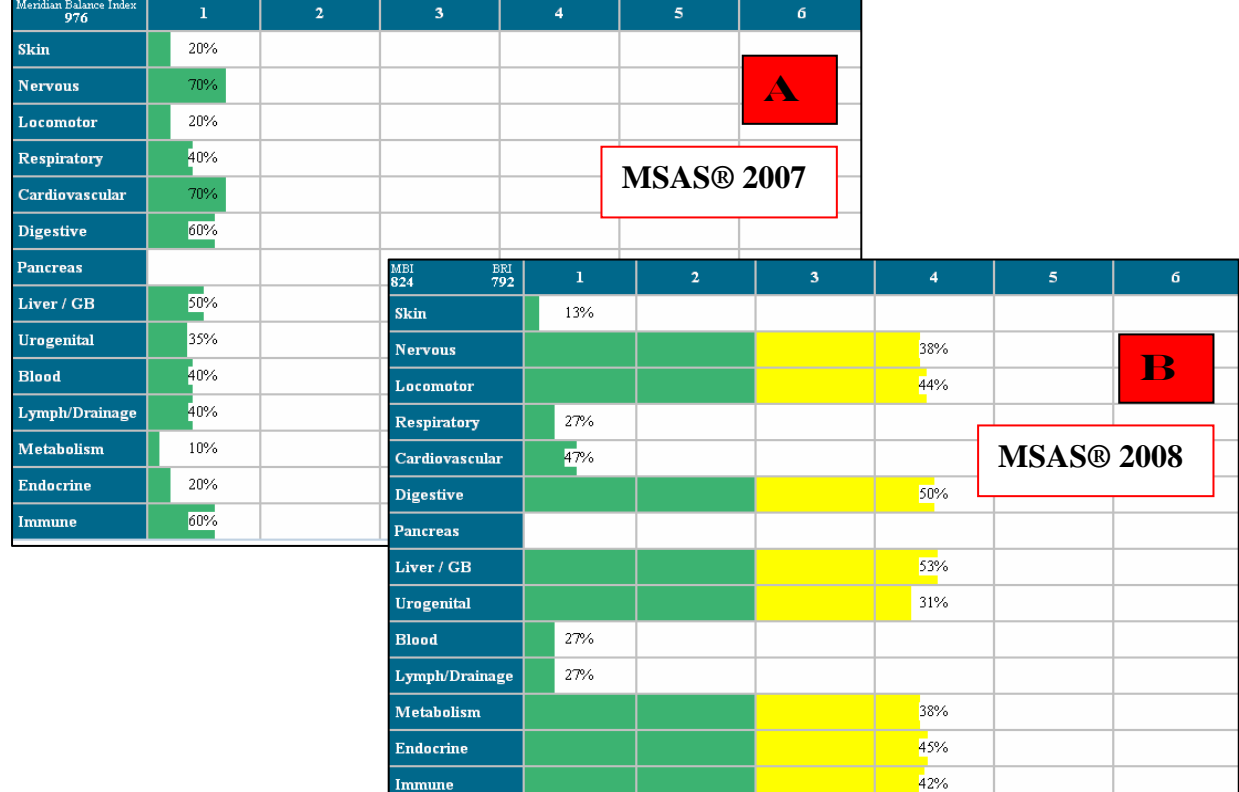

Although this change in Bio-Rep calculation and graphical appearance may necessitate discussion with your patients, it is a simple approach – we have better data to support these calculations and our bottomline plan will be more accurate in future BioMeridian scans. As Dr. Taylor and I have run previous scans through the new software, we have been pleased with the data analysis and so will you.

As an added support benefit, we will be hosting a web-based overview training to review the use and navigation of new MSAS® 2008 features. Web seating is limited to 100 attendees; however, the session will be recorded and available for complimentary download. Instructions for this event will be sent separately via email and available on our website, www.biomeridian.com.

Wishing you and your patients great success,

Dr. Chris and Melissa Taylor Directors of Training and Practitioner Support

#### MSAS®2008 FEATURES & BENEFITS

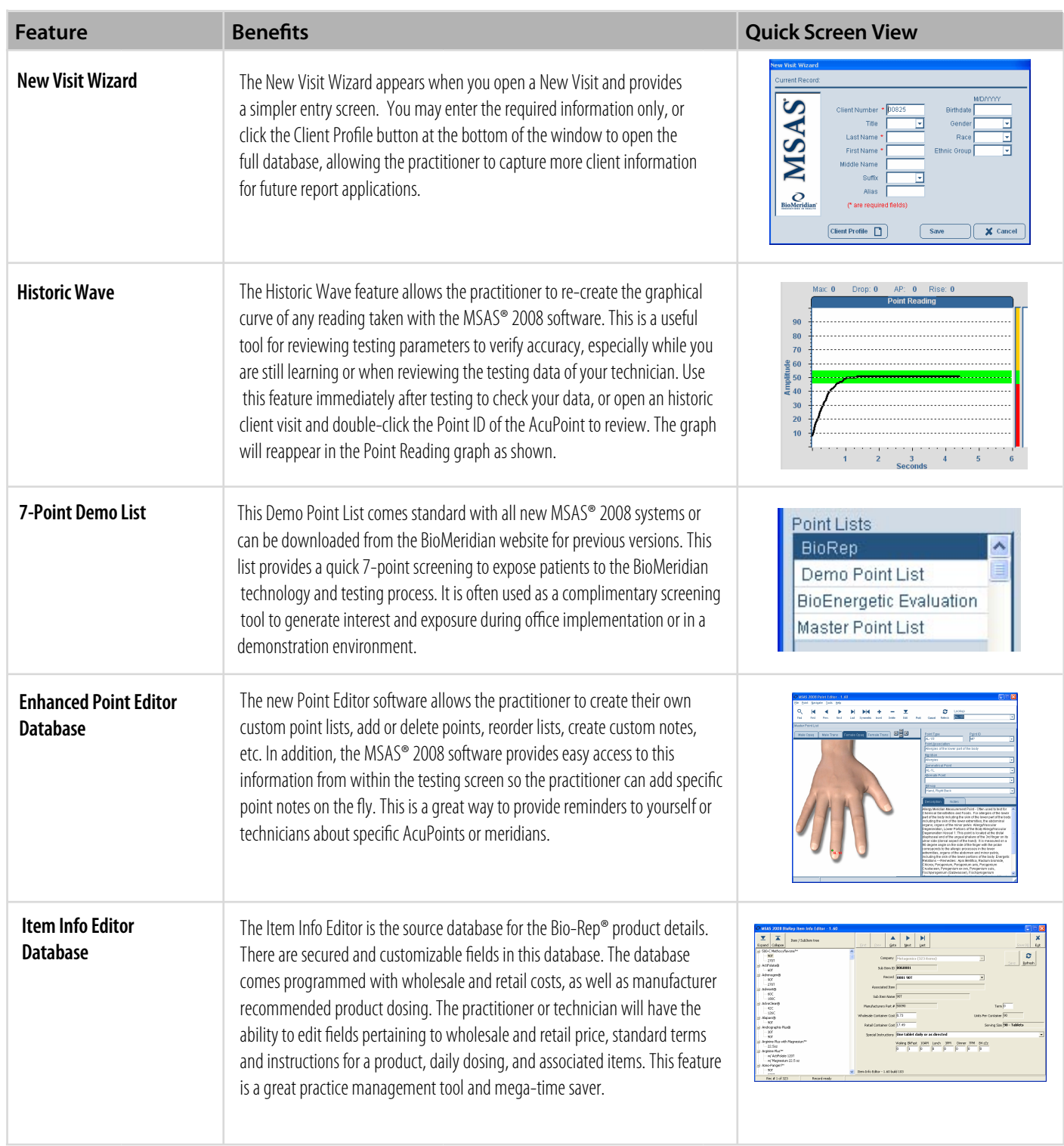

**BIOMERIDIAN**<br>ADVANCING THE PRACTICE OF INTEGRATIVE MEDICINE

#### BIO-REP® FEATURES & BENEFITS

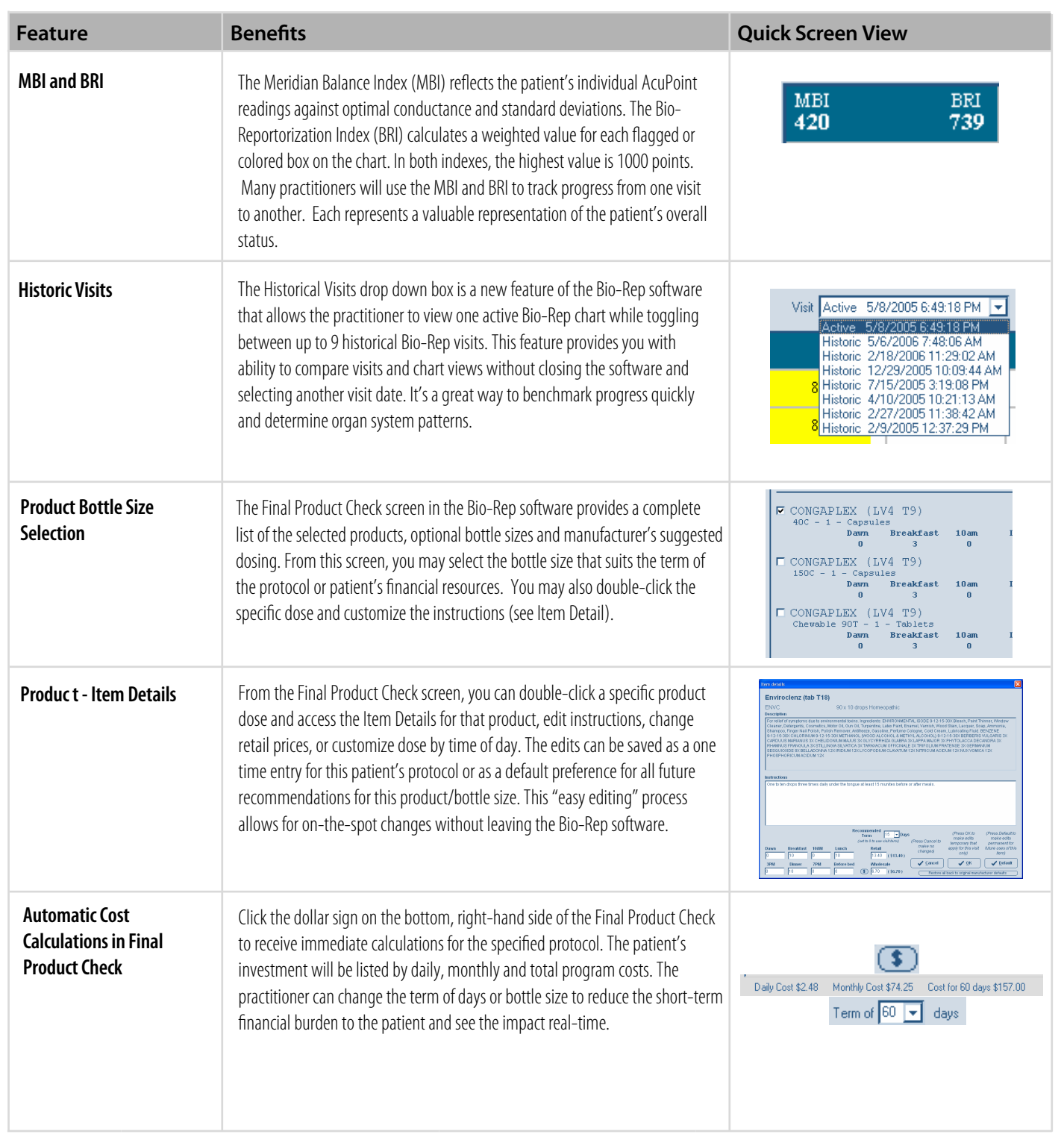

**BIOMERIDIAN**<br>ADVANCING THE PRACTICE OF INTEGRATIVE MEDICINE

#### BIO-REP® FEATURES & BENEFITS (continued)

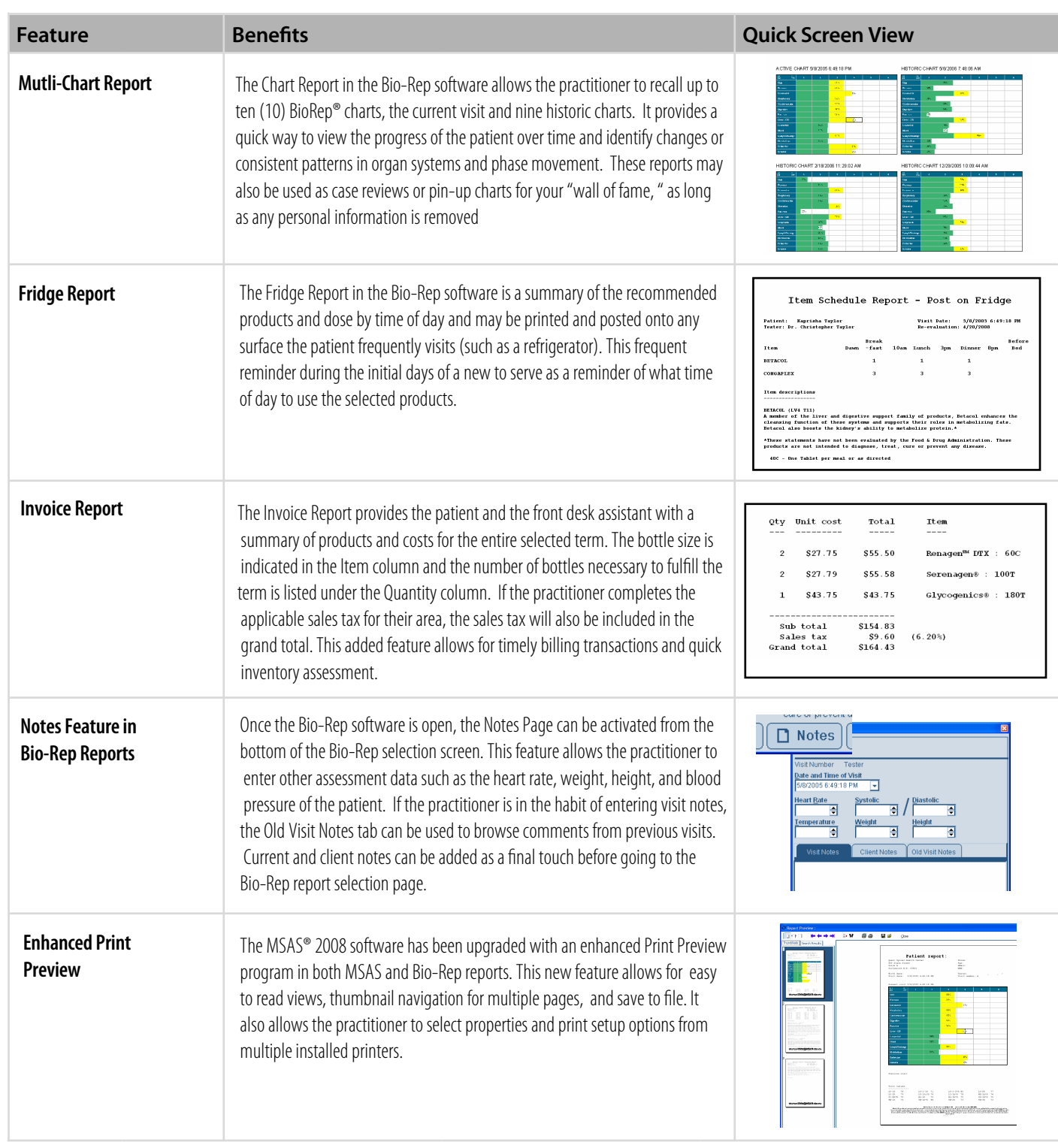

**BIOMERIDIAN**<br>ADVANCING THE PRACTICE OF INTEGRATIVE MEDICINE

#### STIMULUS LIBRARY™ FEATURES & BENEFITS (previously Virtual Library®)

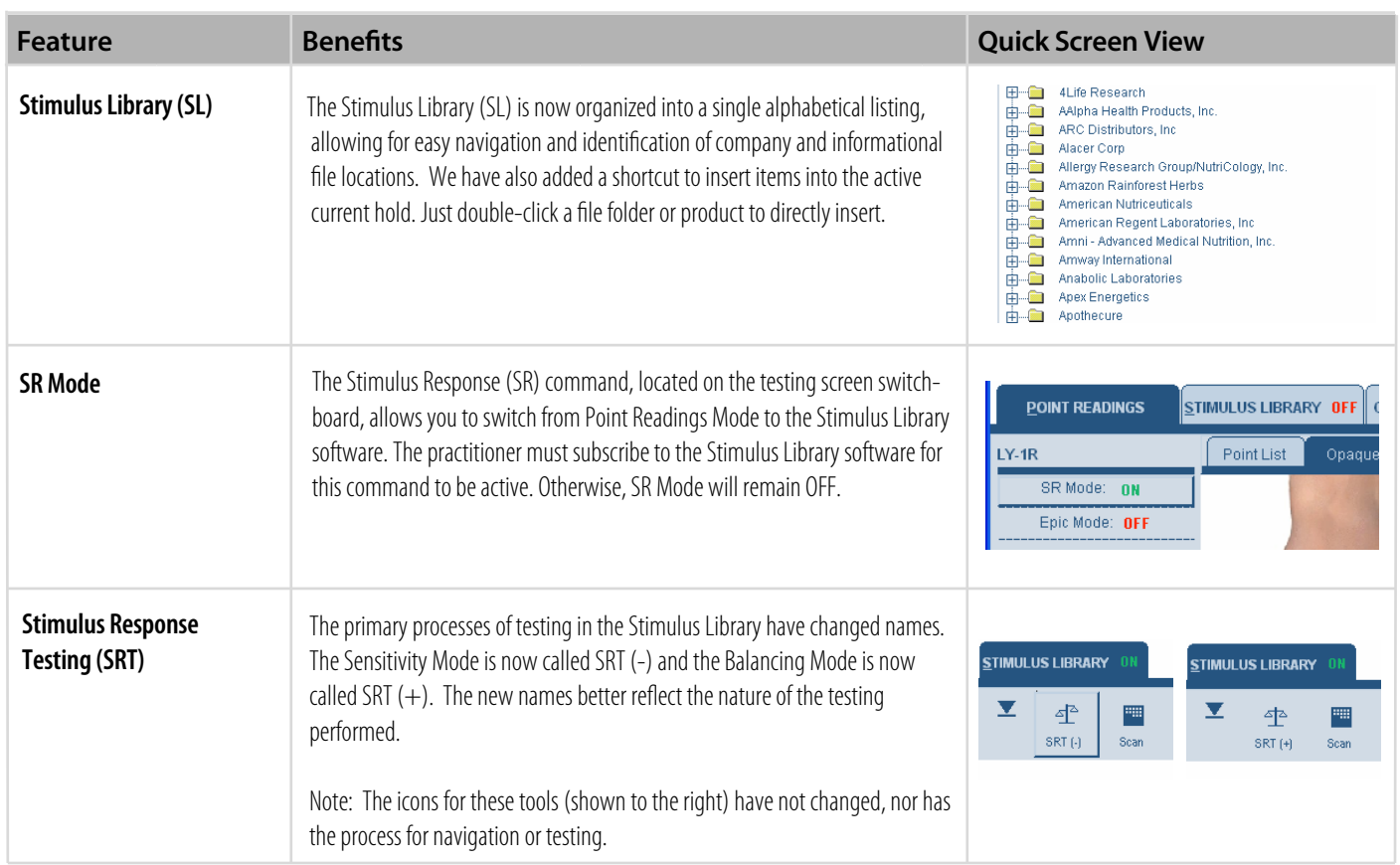

#### ONLINE REGISTRATION

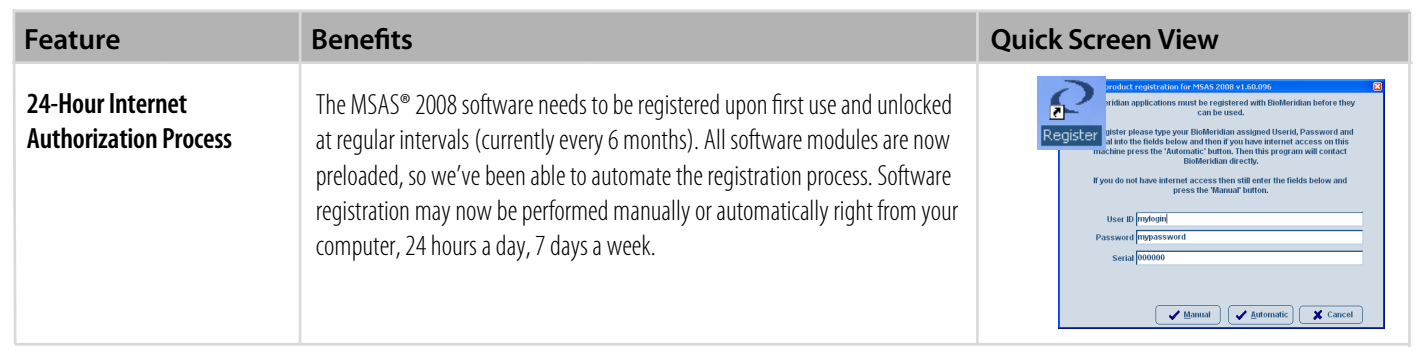

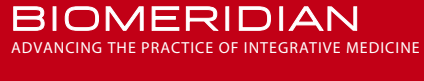

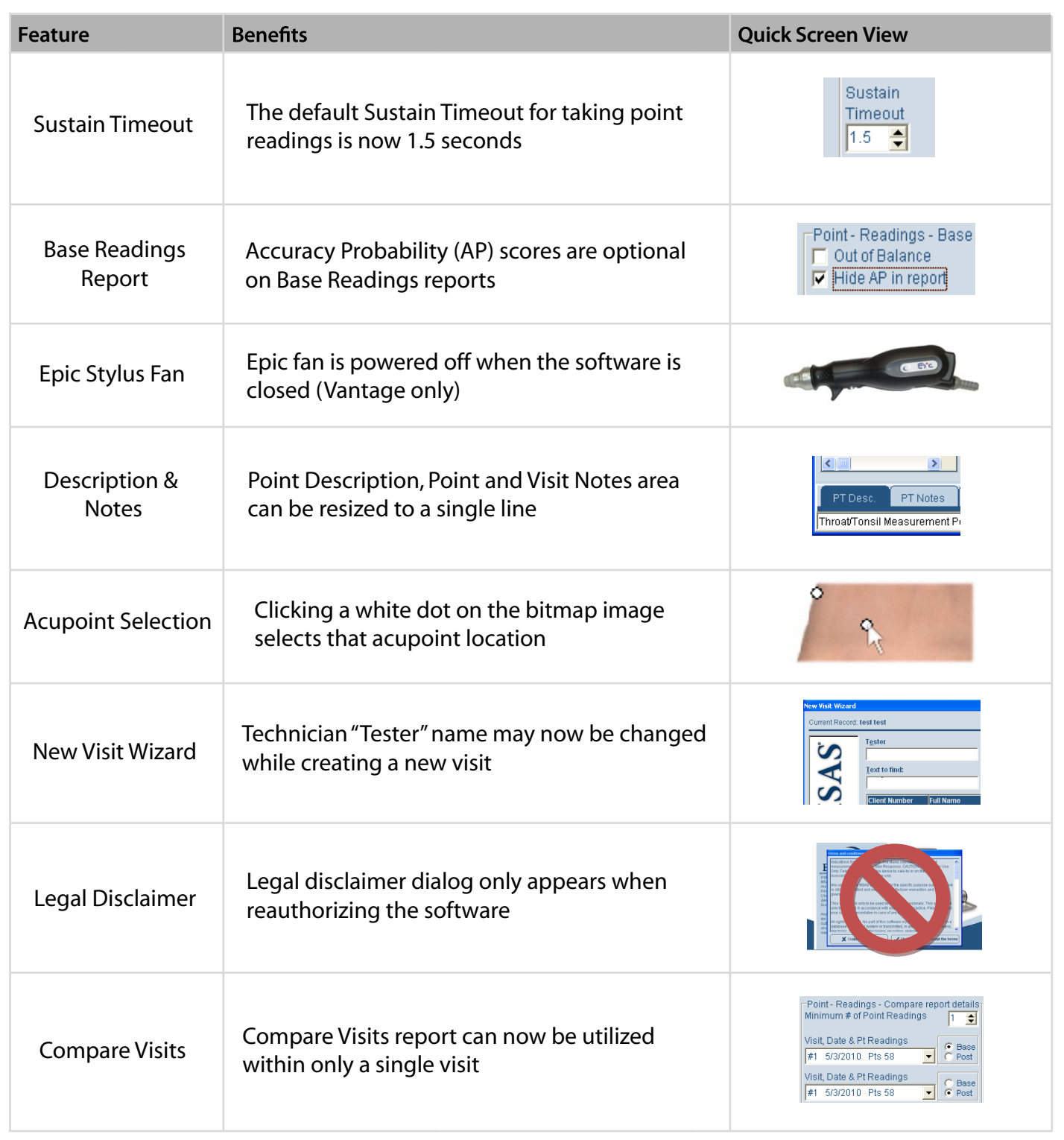

#### FEATURES & BENEFITS (continued)

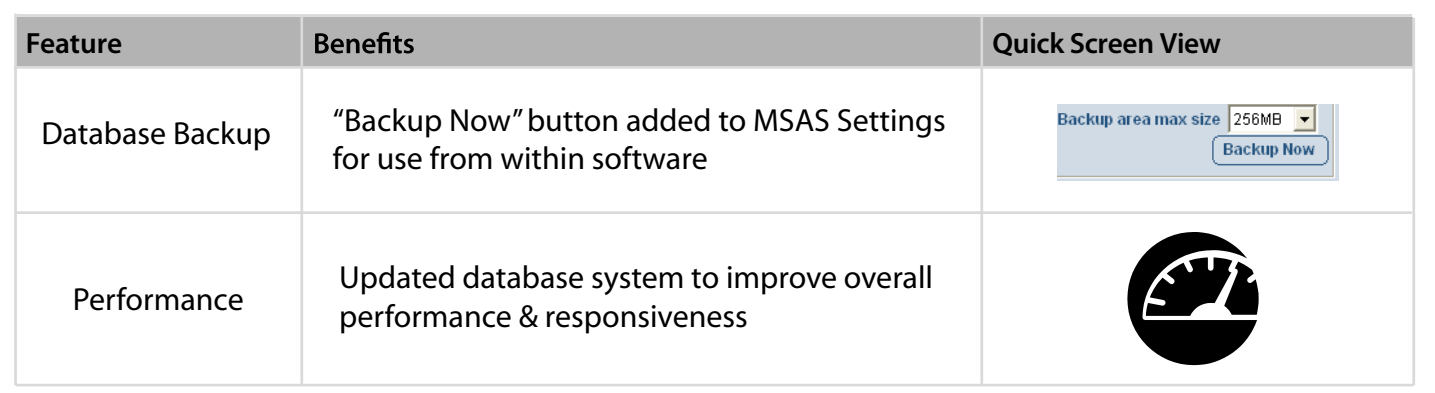

#### BIOREP® FEATURES & BENEFITS

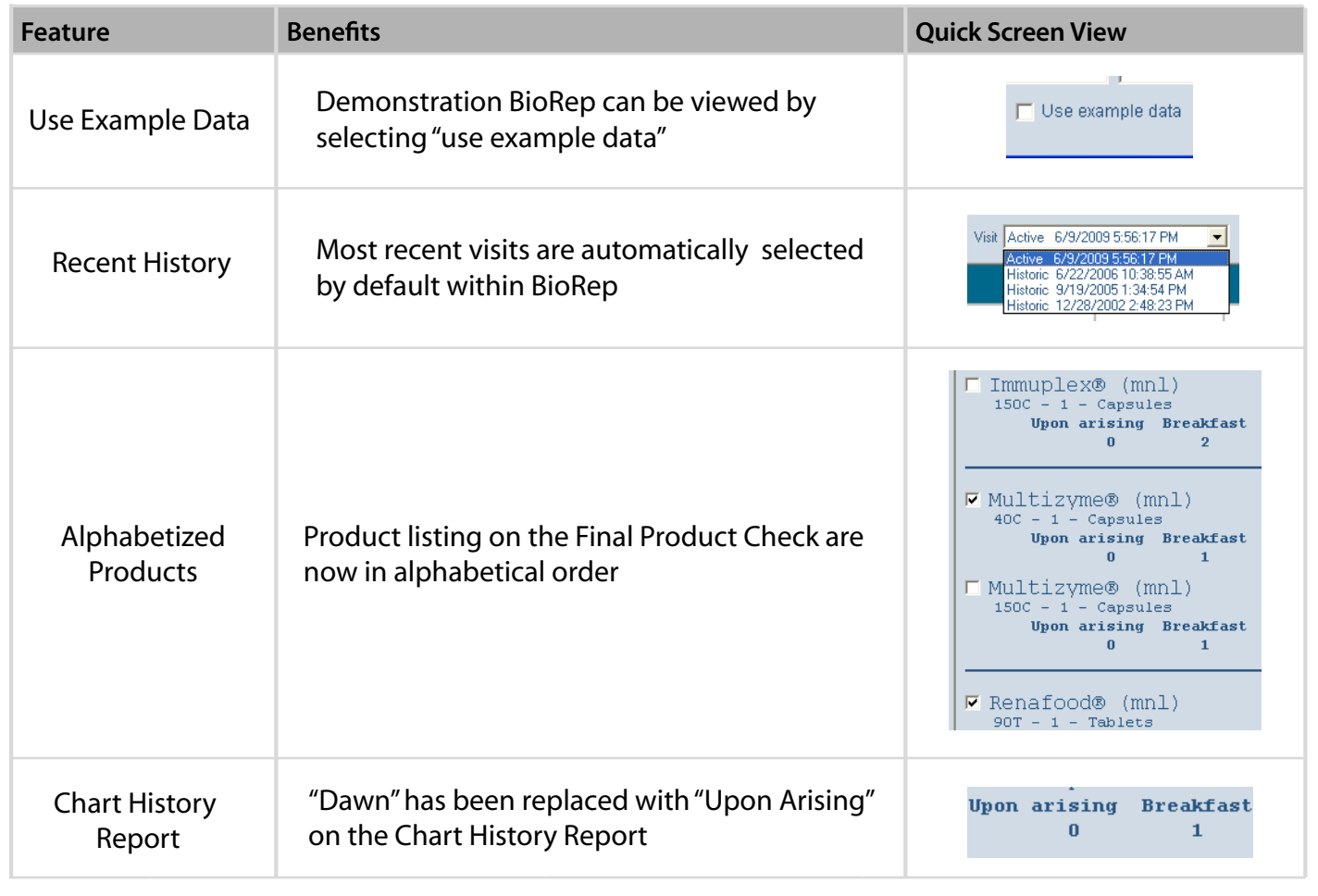

#### BIOREP® FEATURES & BENEFITS (continued)

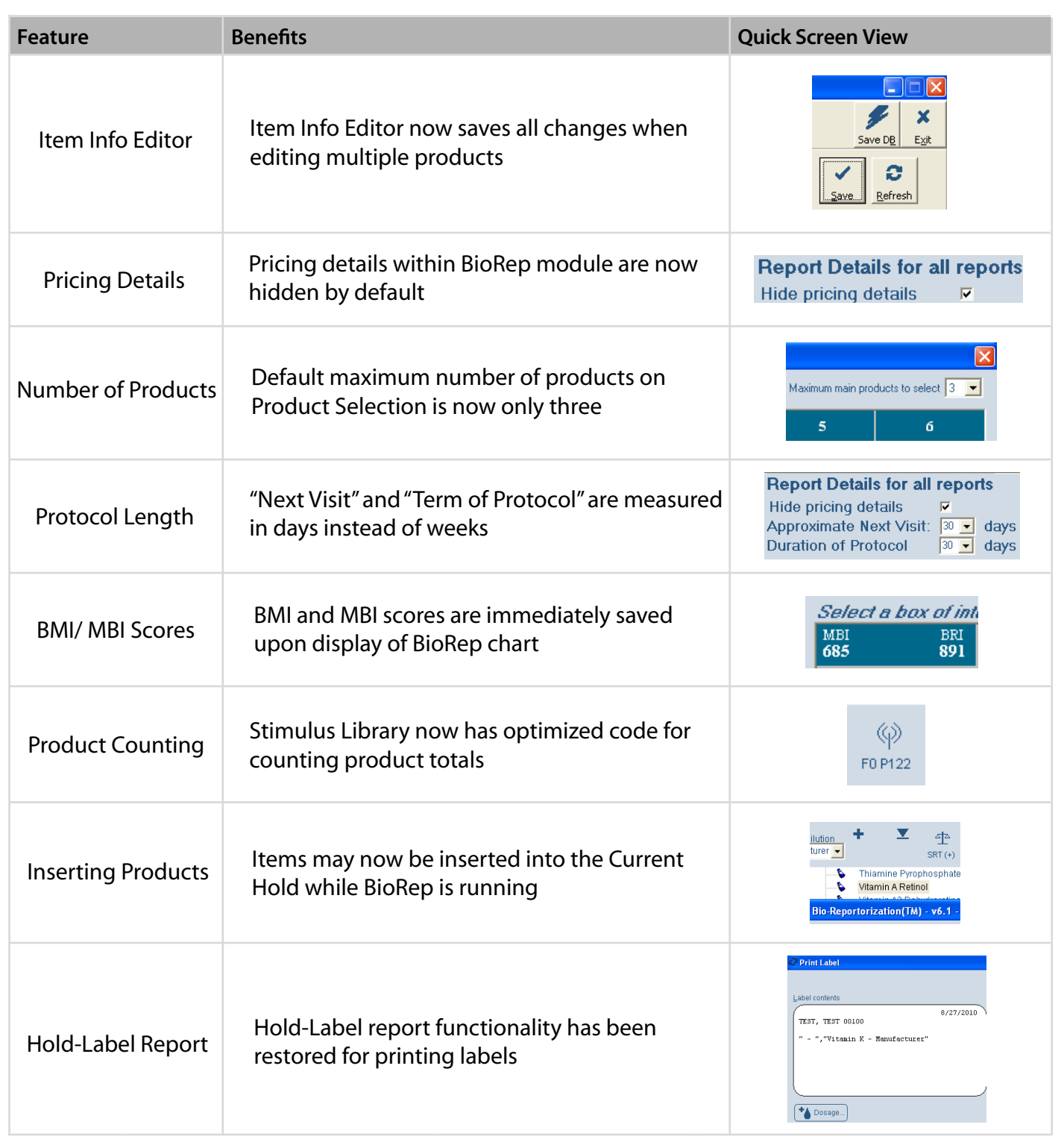

#### BIOREP® FEATURES & BENEFITS (continued)

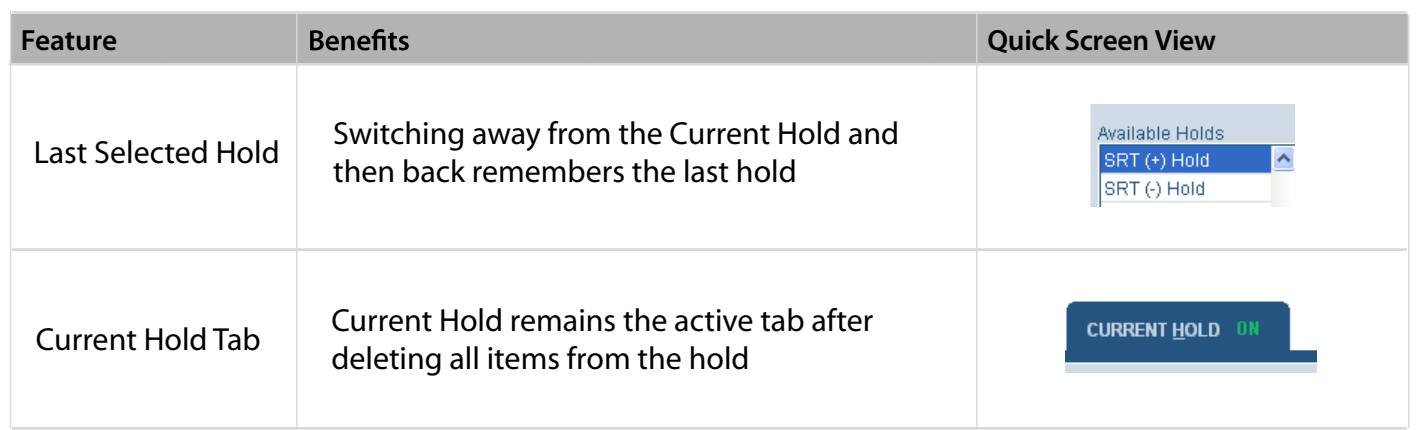

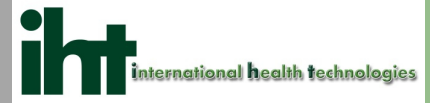

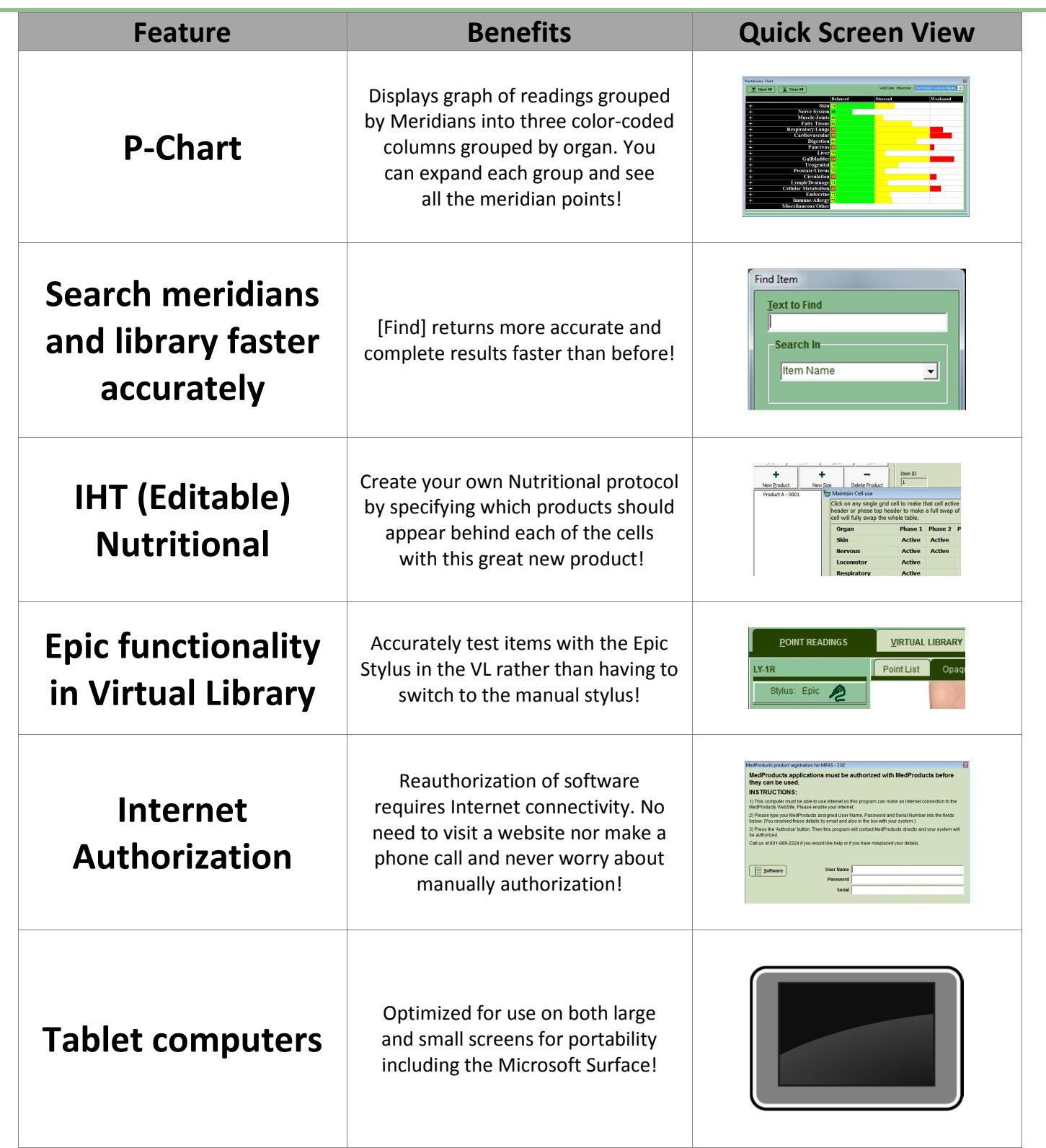

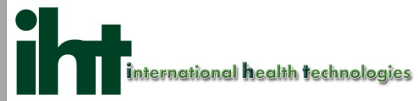

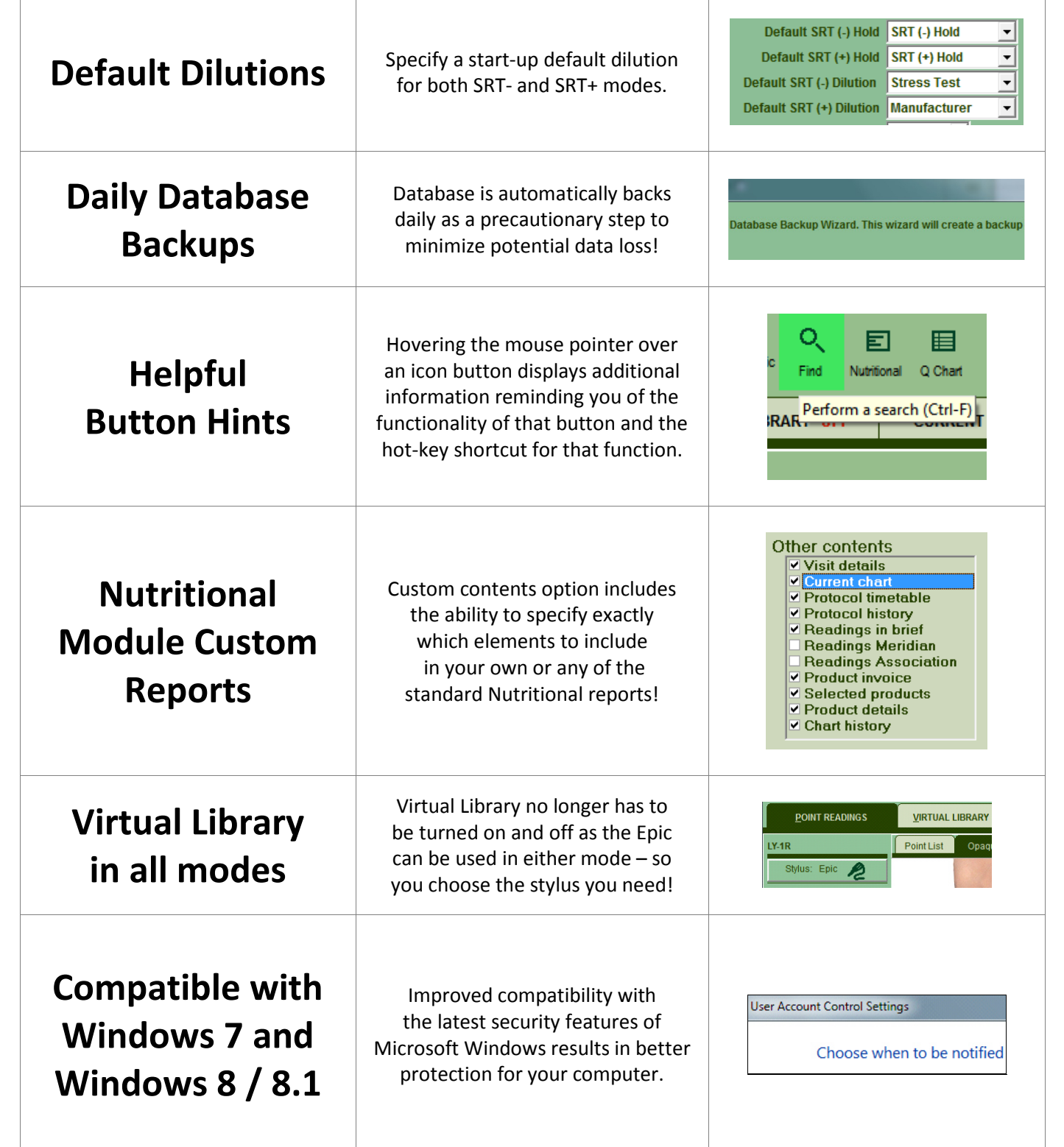

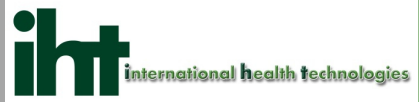

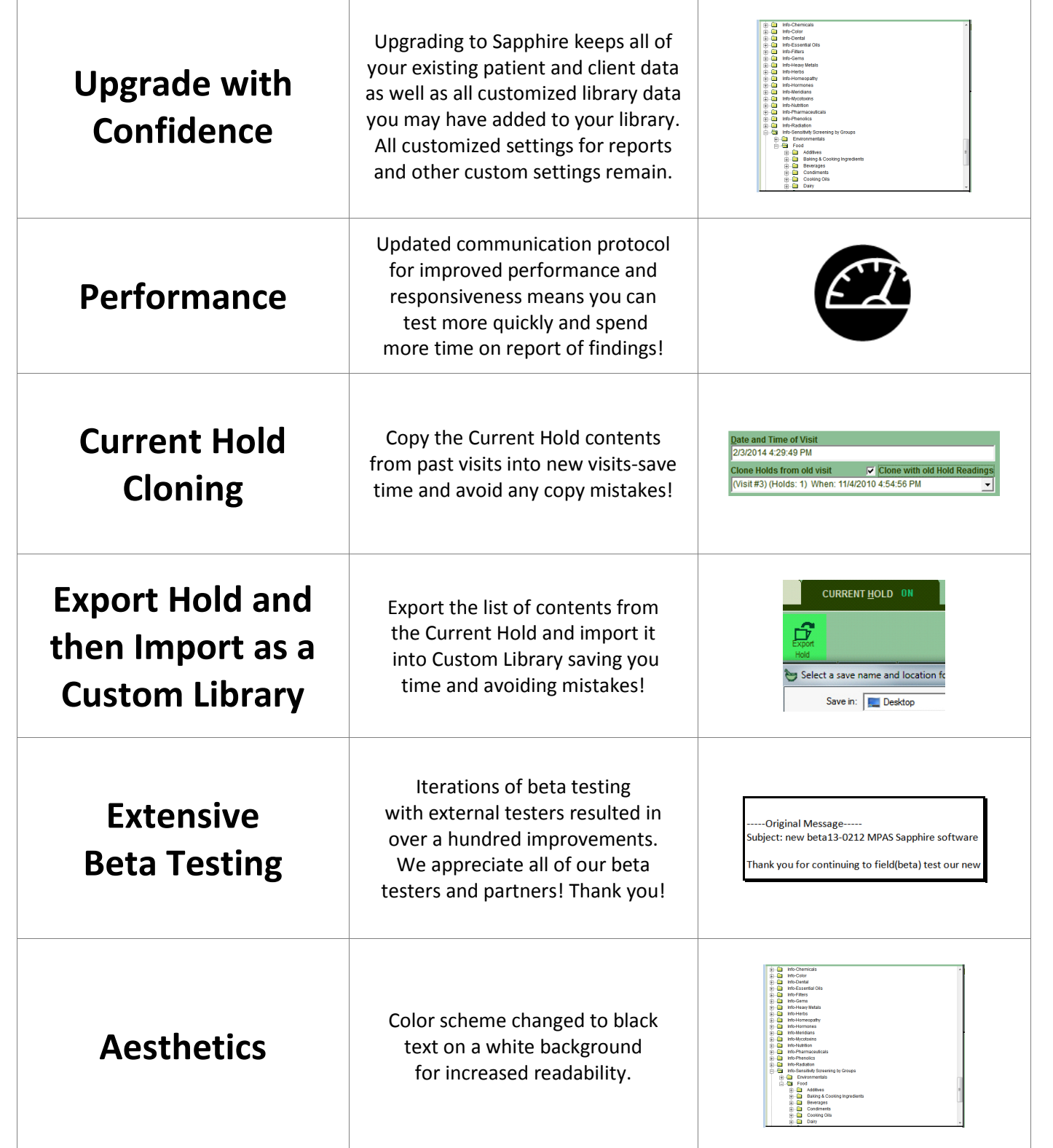

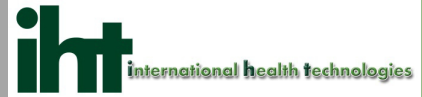

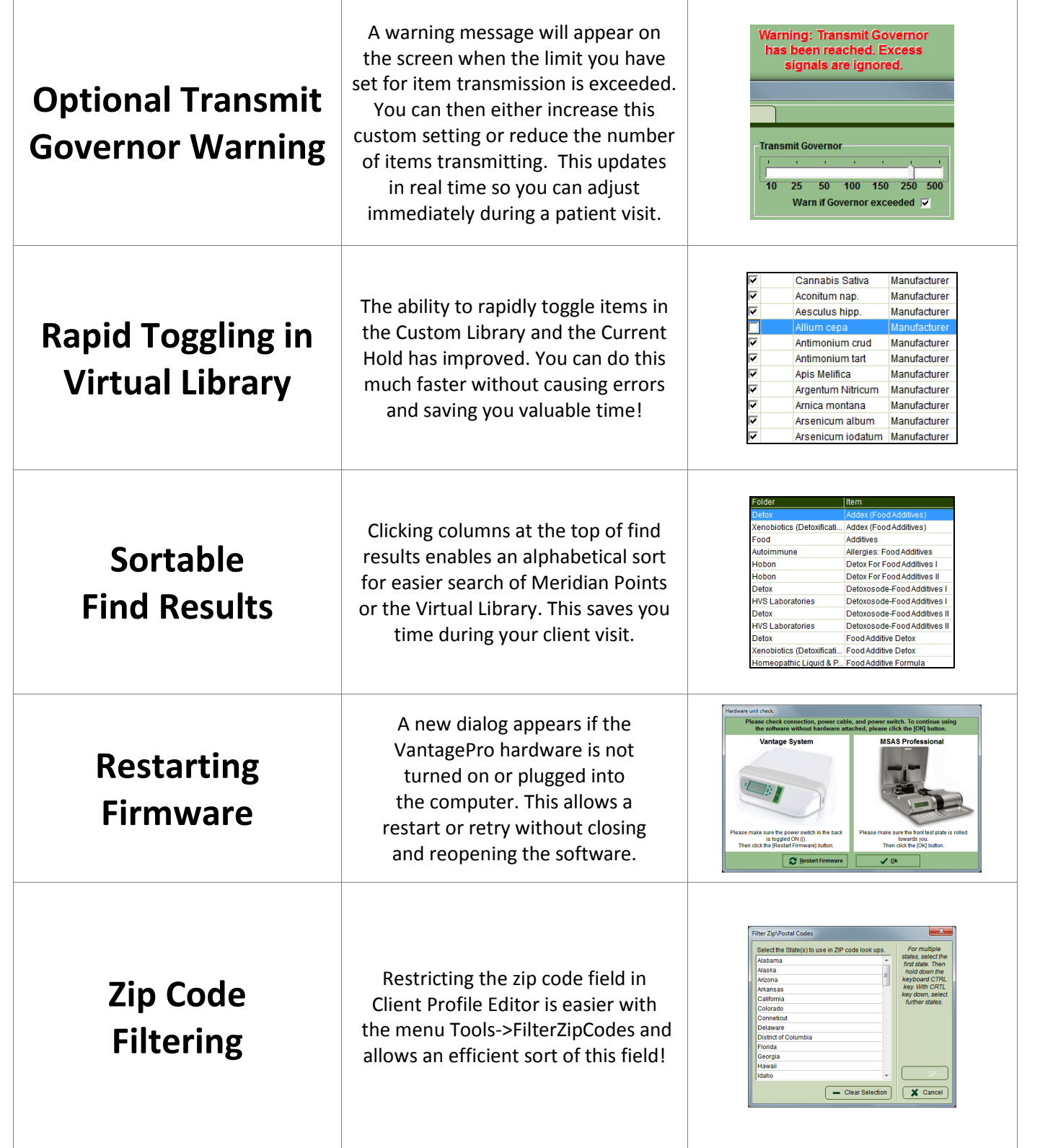

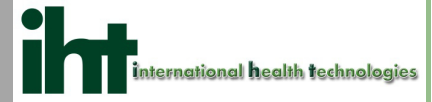

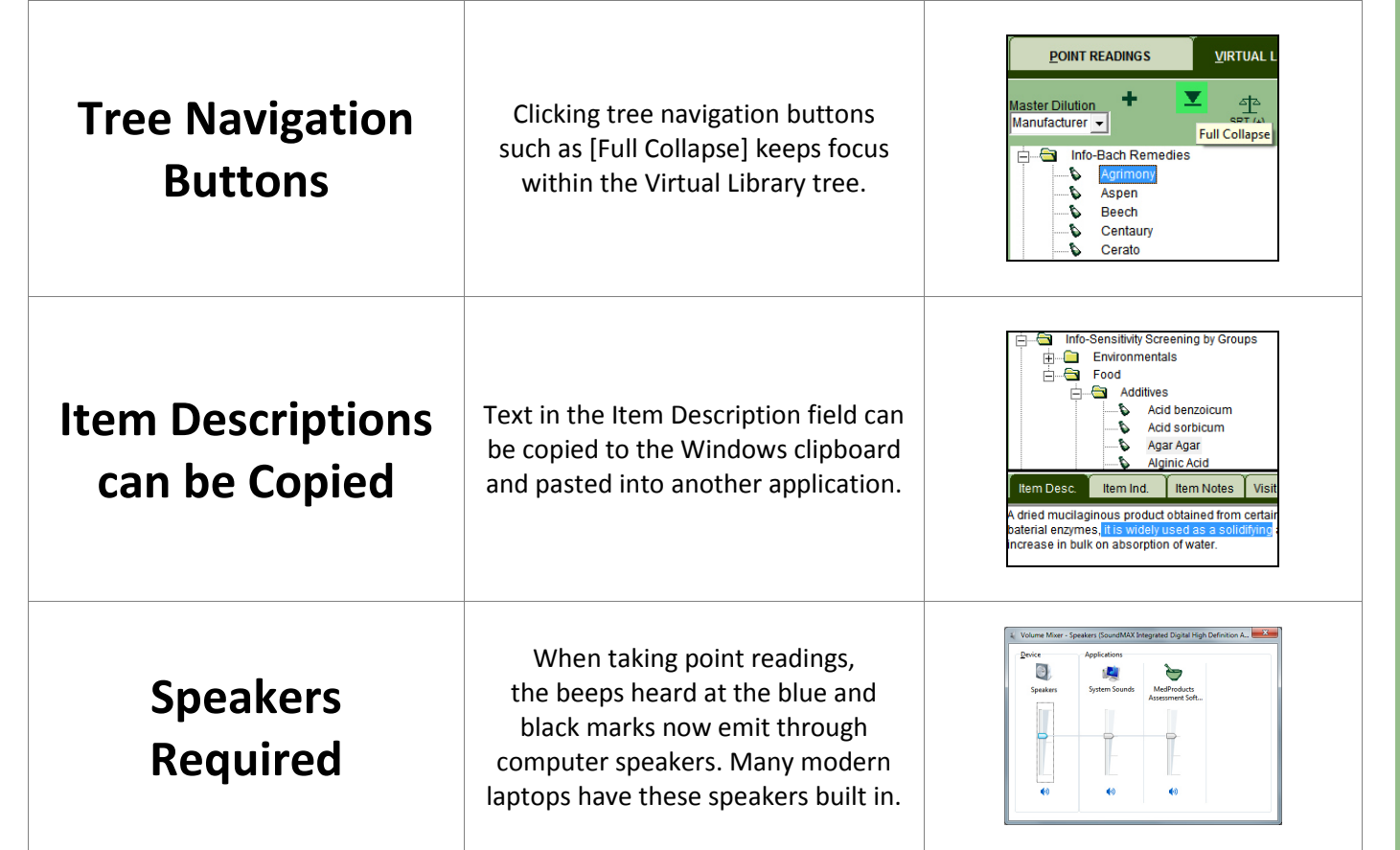

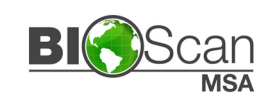

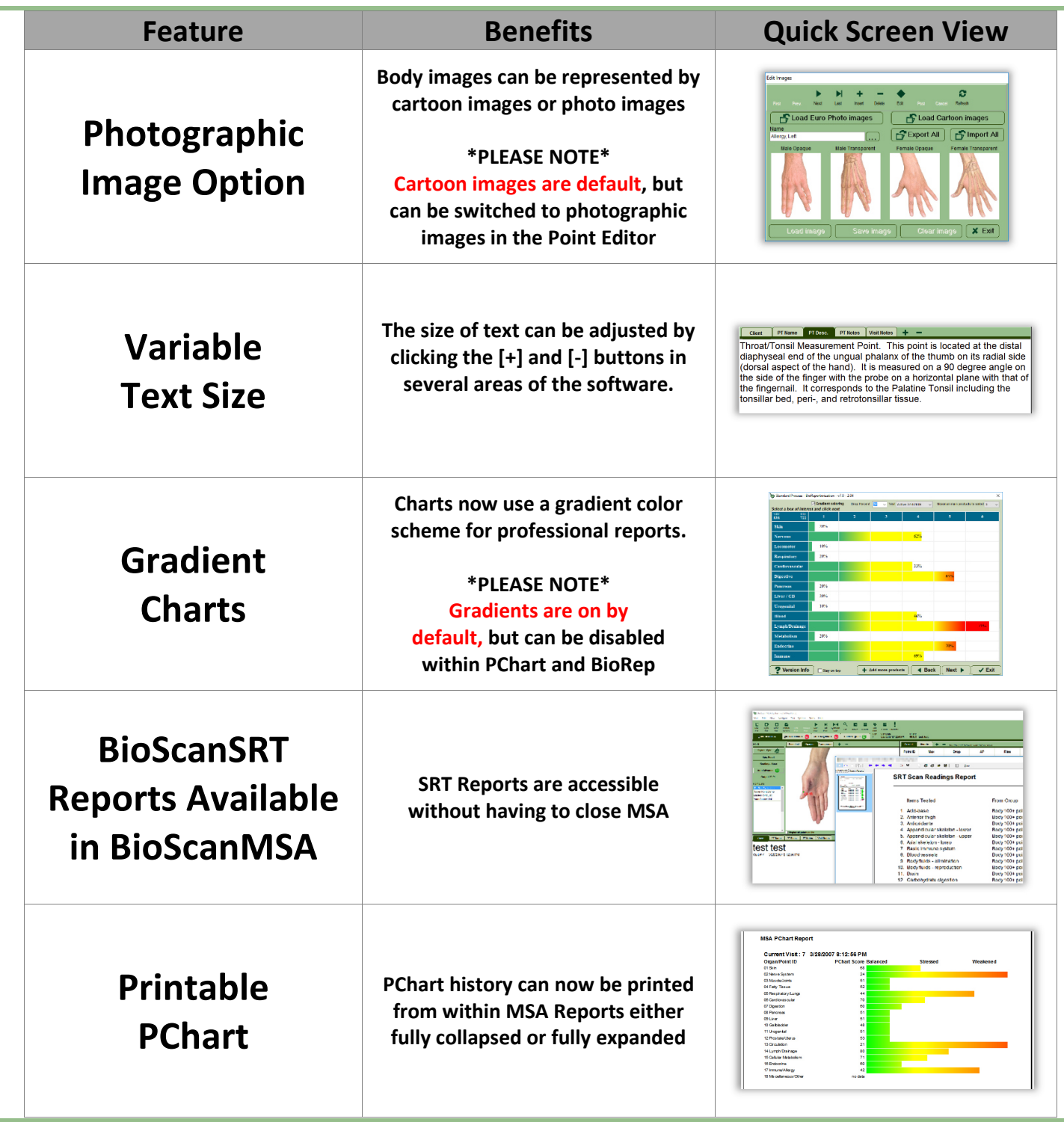

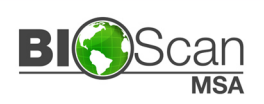

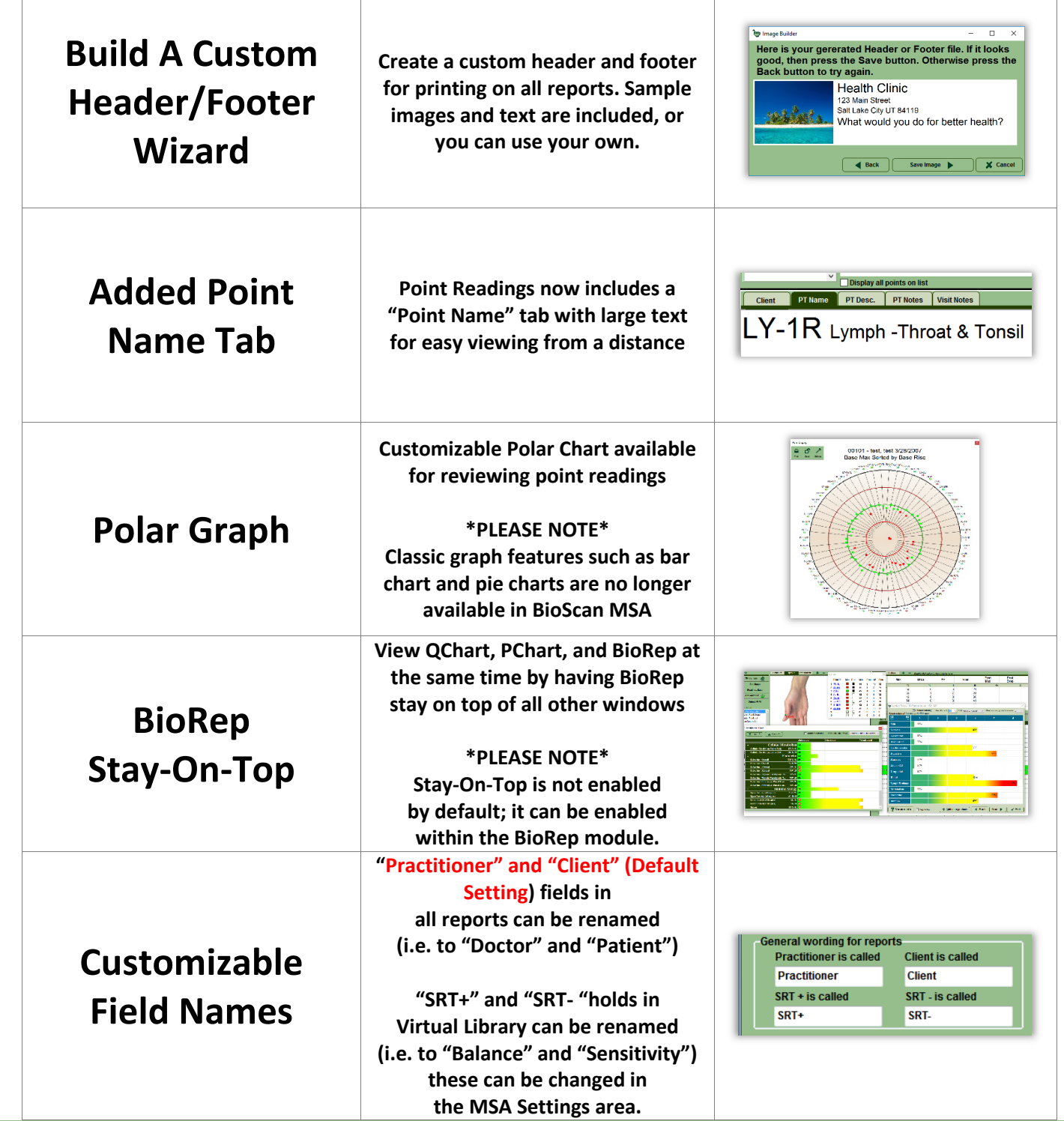

т

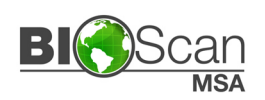

Τ

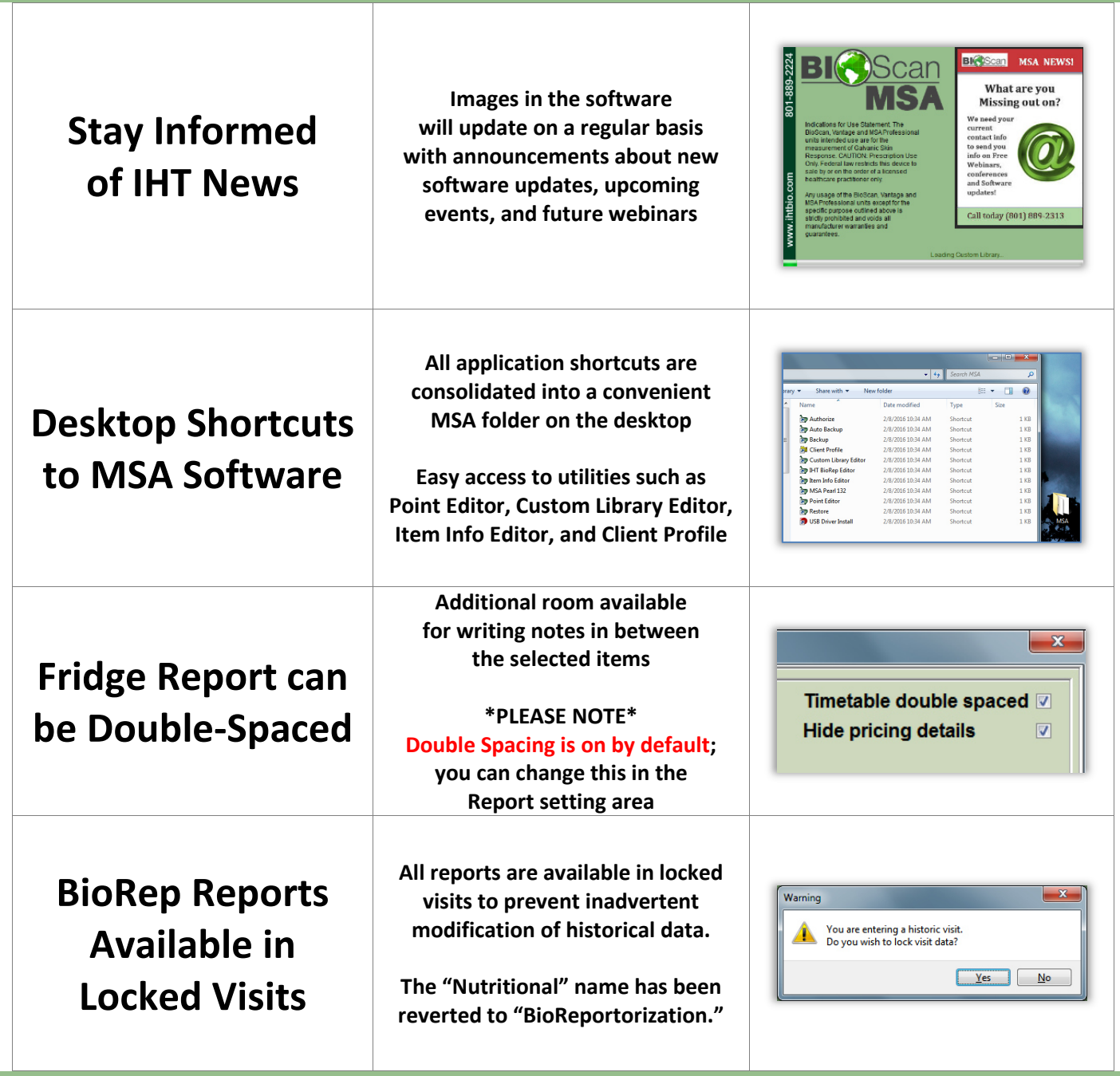

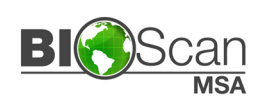

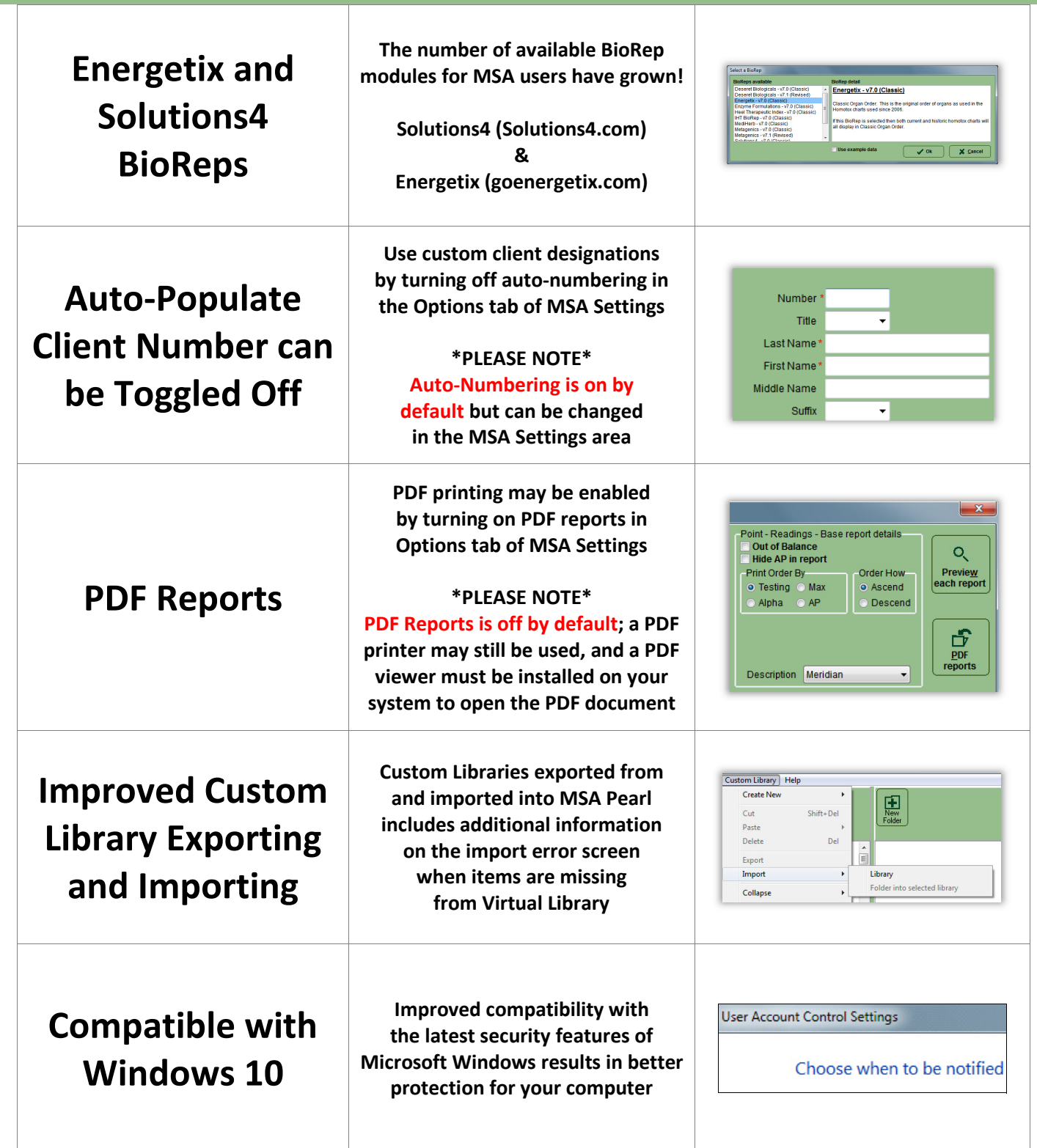

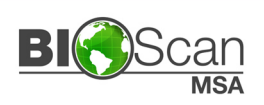

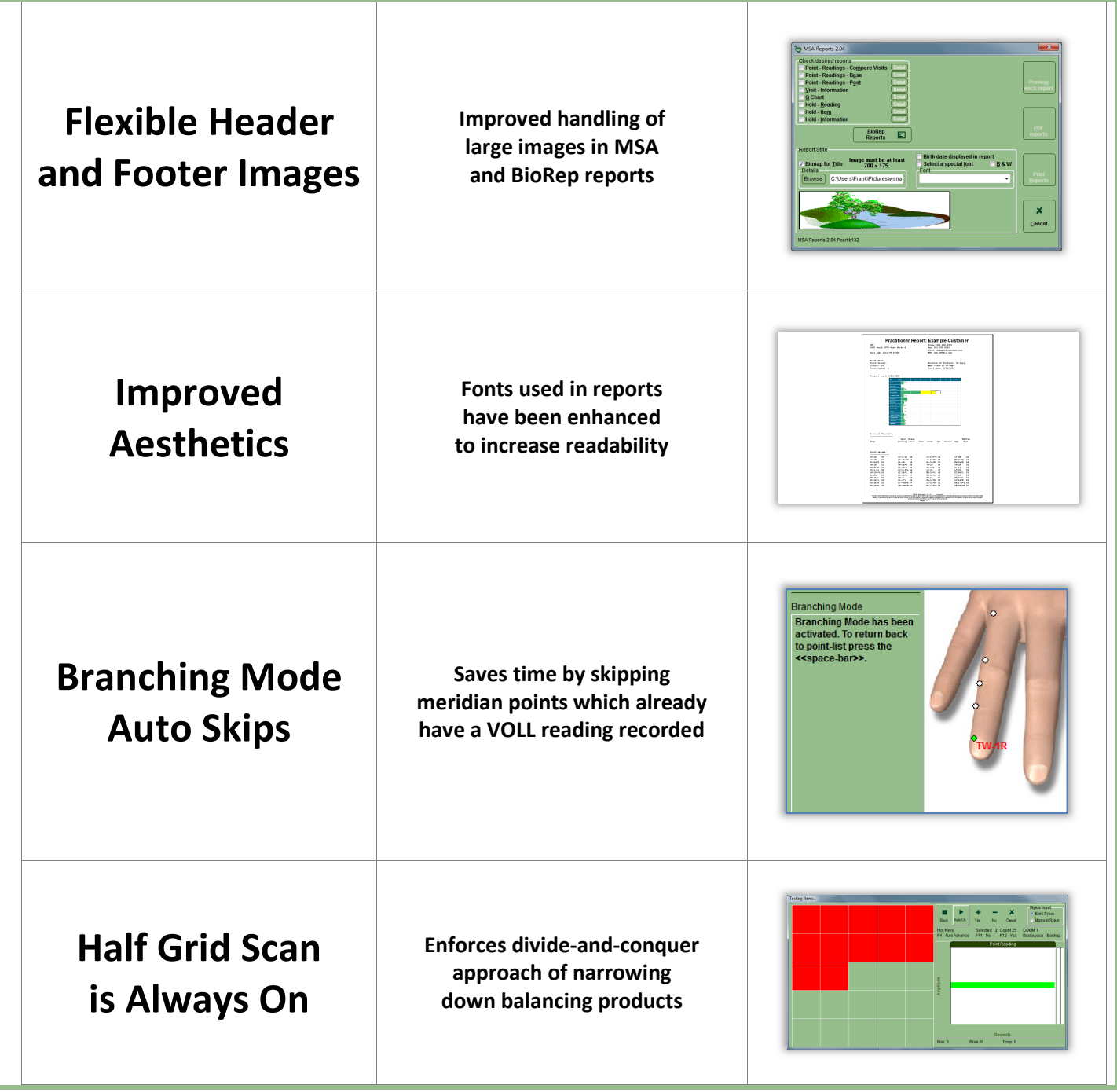

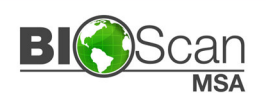

#### MSA 139 SOFTWARE FEATURES & BENEFITS

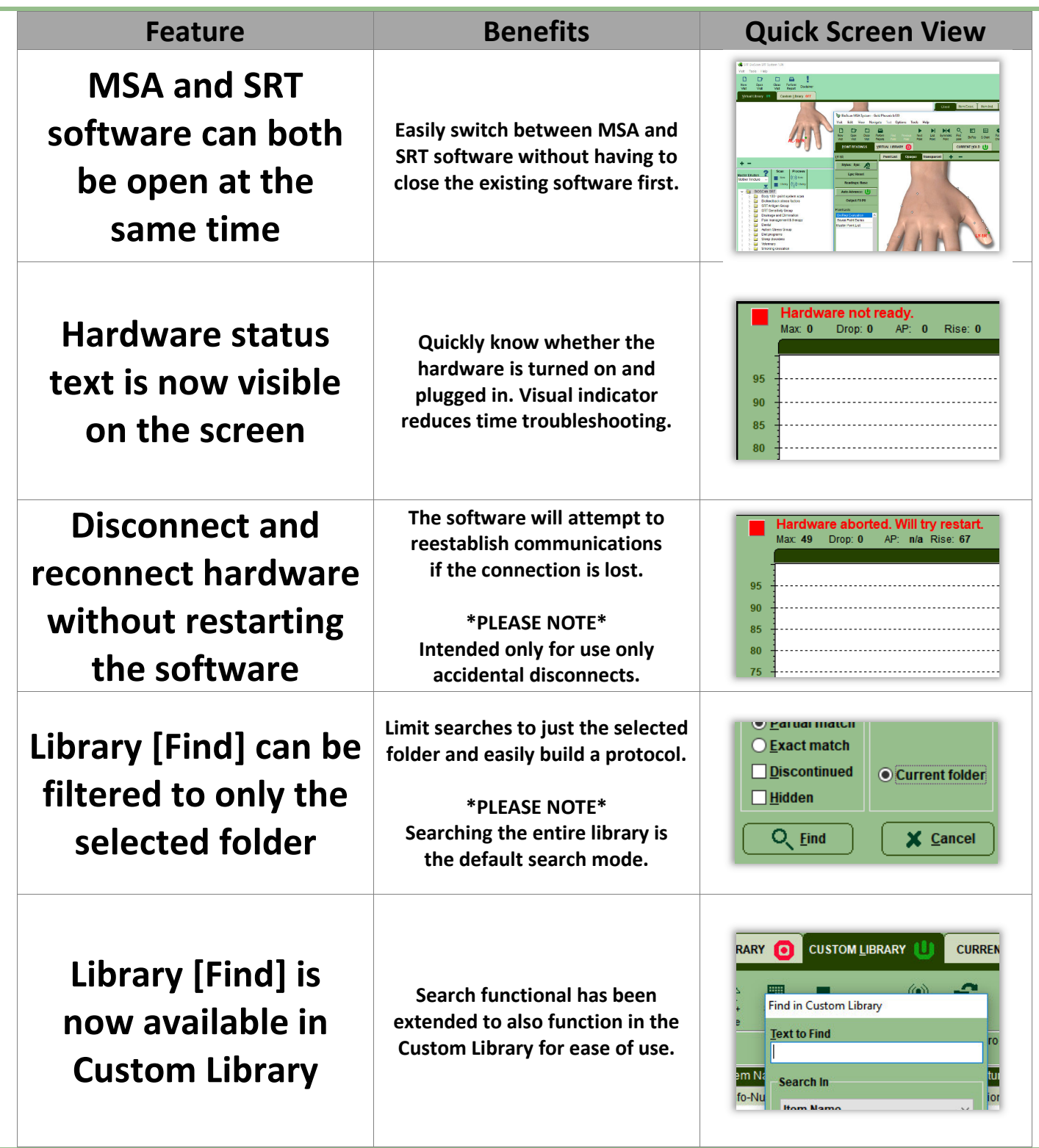

![](_page_21_Picture_1.jpeg)

### MSA 139 SOFTWARE FEATURES & BENEFITS

![](_page_21_Picture_141.jpeg)

![](_page_22_Picture_1.jpeg)

### MSA 140 SOFTWARE FEATURES & BENEFITS

![](_page_22_Picture_133.jpeg)

![](_page_23_Picture_1.jpeg)

### MSA 141 SOFTWARE FEATURES & BENEFITS

![](_page_23_Picture_153.jpeg)

![](_page_24_Picture_1.jpeg)

### MSA 142 SOFTWARE FEATURES & BENEFITS

![](_page_24_Picture_89.jpeg)

![](_page_25_Picture_1.jpeg)

### MSA 143 SOFTWARE FEATURES & BENEFITS

![](_page_25_Picture_138.jpeg)

![](_page_26_Picture_1.jpeg)

### MSA 143 SOFTWARE FEATURES & BENEFITS

![](_page_26_Picture_69.jpeg)

![](_page_27_Picture_1.jpeg)

#### MSA 144 SOFTWARE FEATURES & BENEFITS

![](_page_27_Picture_97.jpeg)

![](_page_28_Picture_1.jpeg)

### MSA 146 SOFTWARE FEATURES & BENEFITS

![](_page_28_Picture_129.jpeg)

![](_page_29_Picture_1.jpeg)

### MSA 146 SOFTWARE FEATURES & BENEFITS

![](_page_29_Picture_116.jpeg)

![](_page_30_Picture_1.jpeg)

### MSA 147 SOFTWARE FEATURES & BENEFITS

![](_page_30_Picture_96.jpeg)

![](_page_31_Picture_1.jpeg)

### MSA 147 SOFTWARE FEATURES & BENEFITS

![](_page_31_Picture_88.jpeg)